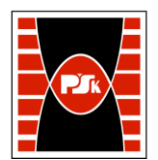

# **IV. Opis programu studiów**

## **3. KARTA PRZEDMIOTU**

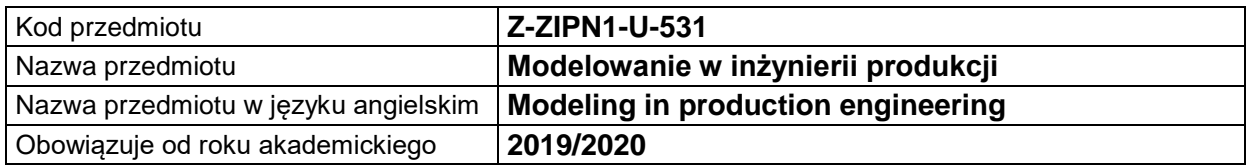

#### **USYTUOWANIE MODUŁU W SYSTEMIE STUDIÓW**

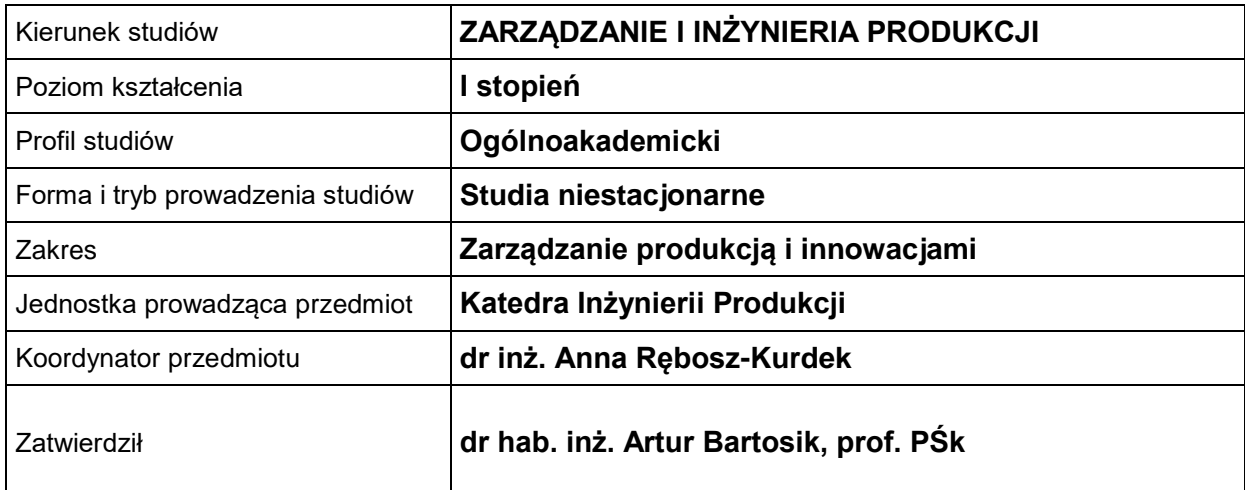

## **OGÓLNA CHARAKTERYSTYKA PRZEDMIOTU**

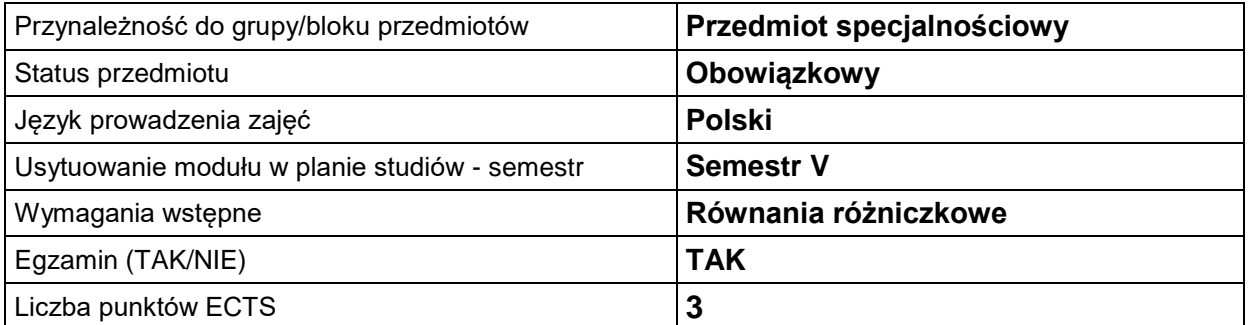

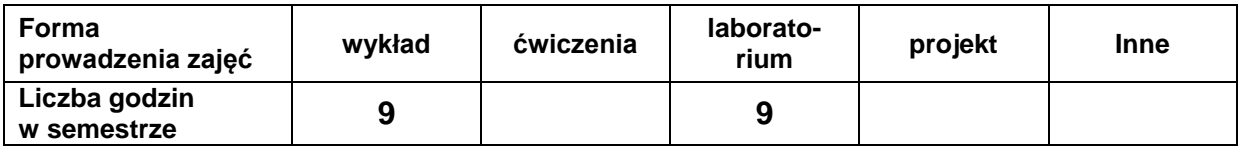

### **EFEKTY UCZENIA SIĘ**

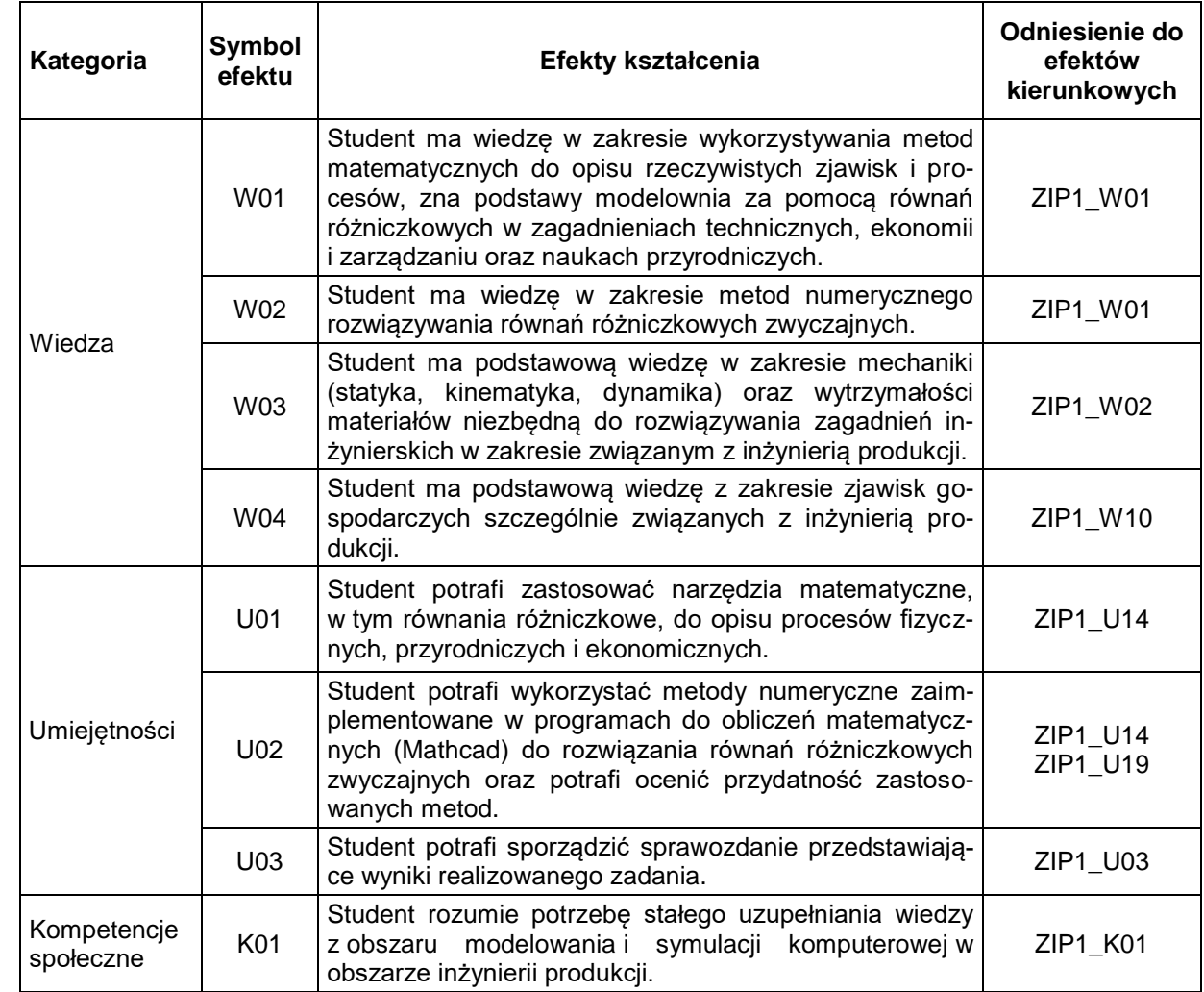

## **TREŚCI PROGRAMOWE**

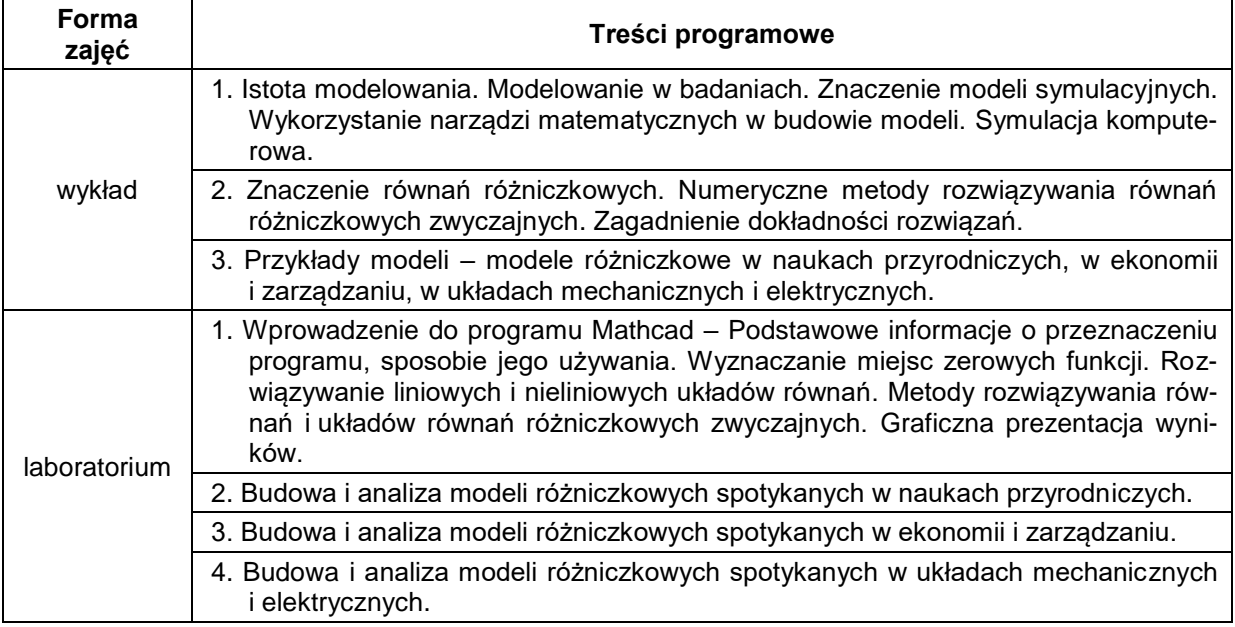

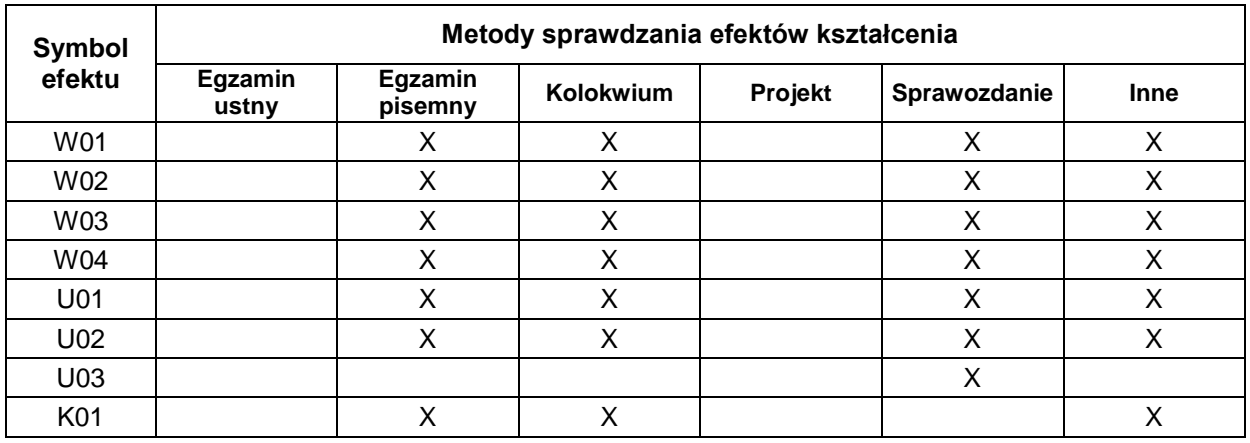

## **METODY WERYFIKACJI EFEKTÓW UCZENIA SIĘ**

#### **FORMA I WARUNKI ZALICZENIA**

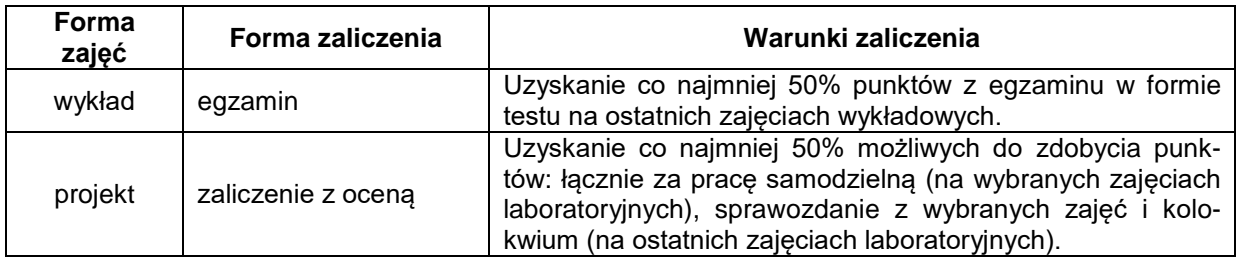

#### **NAKŁAD PRACY STUDENTA**

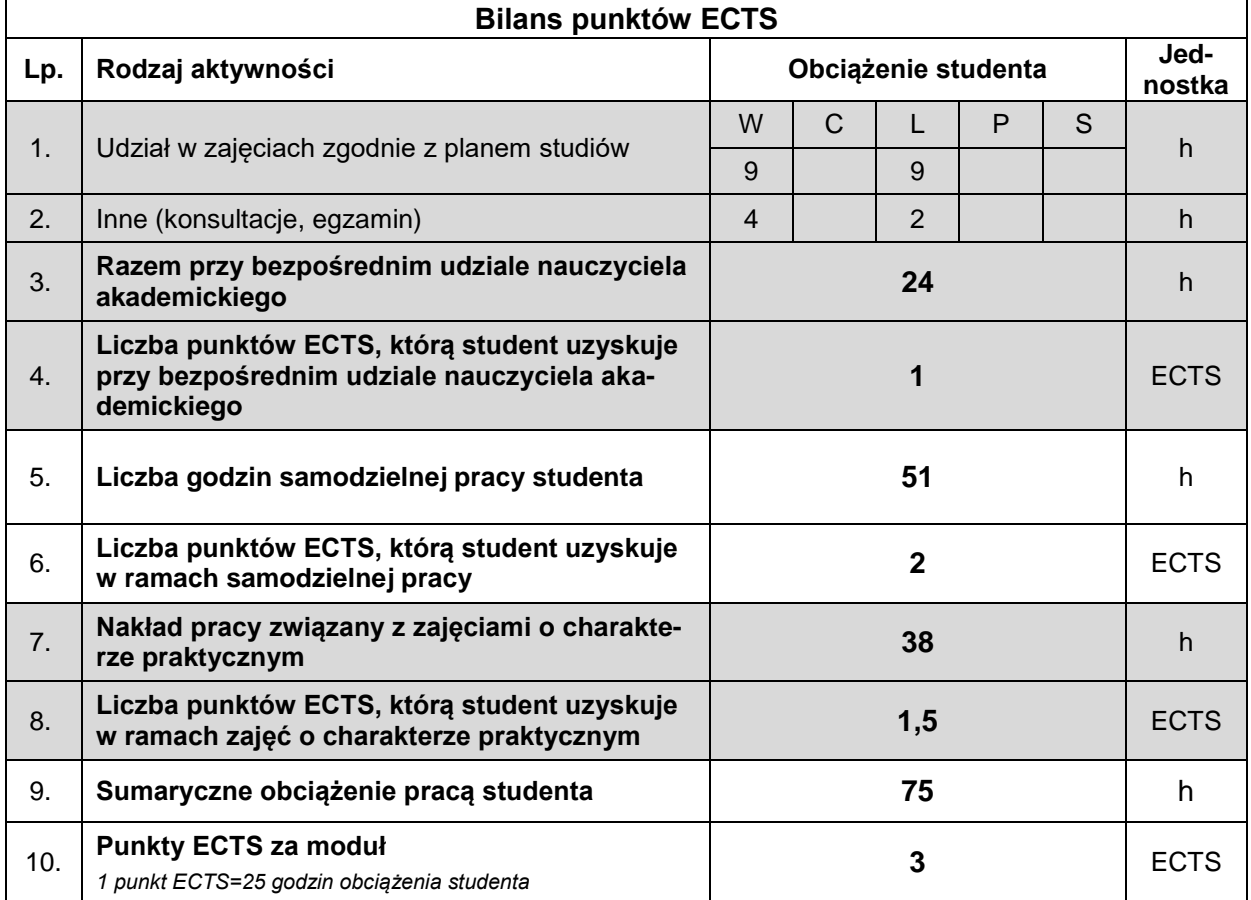

#### **LITERATURA**

- 1. Cannon R.H. (1973), *Dynamika układów fizycznych*, WNT, Warszawa.
- 2. Chiang A.C. (2005), *Podstawy ekonomii matematycznej*, PWE, Warszawa.
- 3. Gierulski W. (2016), *Modelowanie w inżynierii systemów*, Wydawnictwo Politechniki Świętokrzyskiej, Kielce.
- 4. Kucharski T. (2004), *Drgania mechaniczne – rozwiązywanie zagadnień z MATHCAD-em*, WNT, Warszawa.
- 5. Kucharski T. (2002), *Mechanika ogólna. Rozwiązywanie zagadnień z MATHCAD-em*, WNT, Warszawa.
- 6. Palczewski A. (2004), *Równania różniczkowe zwyczajne. Teoria i metody numeryczne z wykorzystaniem komputerowego systemu obliczeń symbolicznych*, WNT, Warszawa.
- 7. Mathcad podręcznik użytkownika (zgodny ze stosowaną wersją programu).